## BuildStream A distribution agnostic integration tool

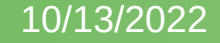

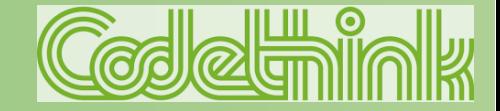

# Historical overview

- Origins in the Baserock project
- Founded by Codethink in 2016 under the GNOME umbrella
- Used to build GNOME and Freedesktop-SDK releases
- BuildStream 1.0 released early 2018
- Bloomberg contributes to the project, accelerating development
- Build Meetup: Collaboration with projects in the build space
- BuildStream moves to Apache umbrella in 2020
- Ready for BuildStream 2.0

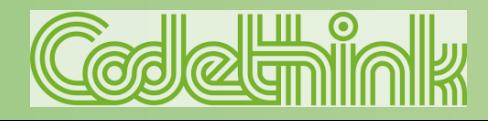

# What is BuildStream ?

- A payload agnostic build orchestration tool
- Use BuildStream to build anything
	- **Bootable system images**
	- Bootstrapped compilers and runtimes
	- Static binaries, binary packages and bundles, container images, ...
- Easily repeat and reproduce the same build on any build host
- Cache and share built artifacts with peers

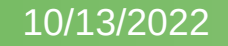

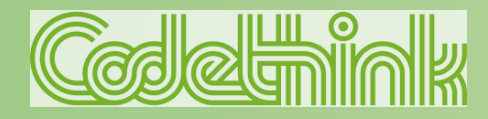

# Why BuildStream ?

- Integration engineering is not fun
	- **Maintaining downstream patches**
	- **Fixing broken builds**
	- Build automation / CI load balancing act
- There is a lot of integration engineering work to do
	- Better tooling makes integration engineering less painful
- Codethink does a lot of integration engineering
	- We're always trying to push the needle in build & integration

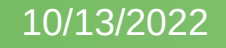

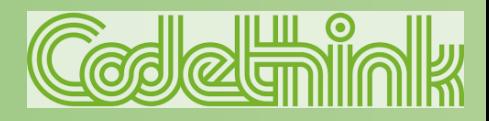

# **Mission**

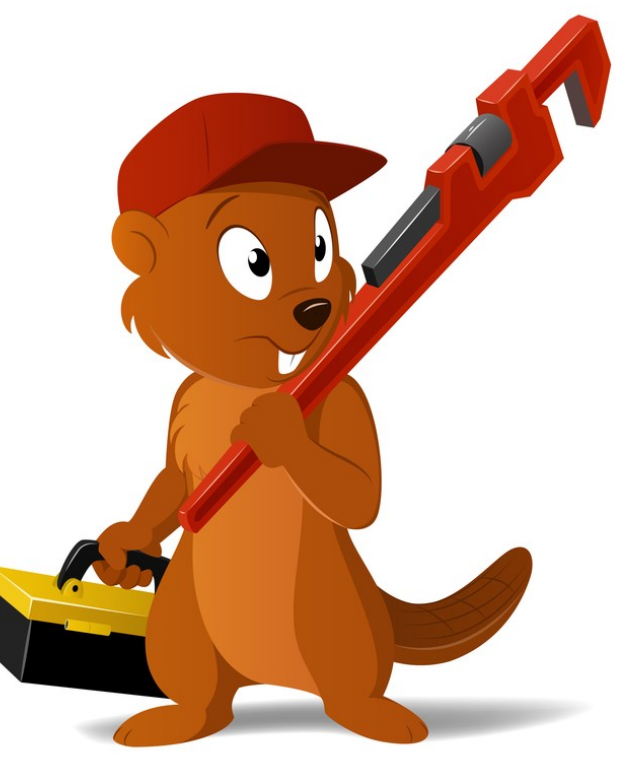

- Payload agnostic
- Deterministic build sandbox
- Long term build repeatability
- Long term backwards compatibility
- Extensible / ability to build anything
- **Developer facing convenience**
- Project modularity and encapsulation

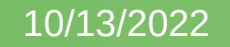

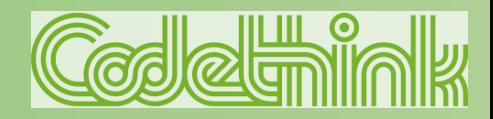

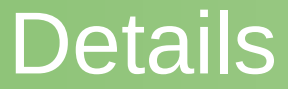

#### Lets get familiar with the tool a bit

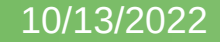

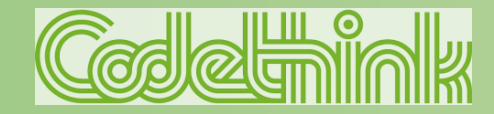

#### **Elements**

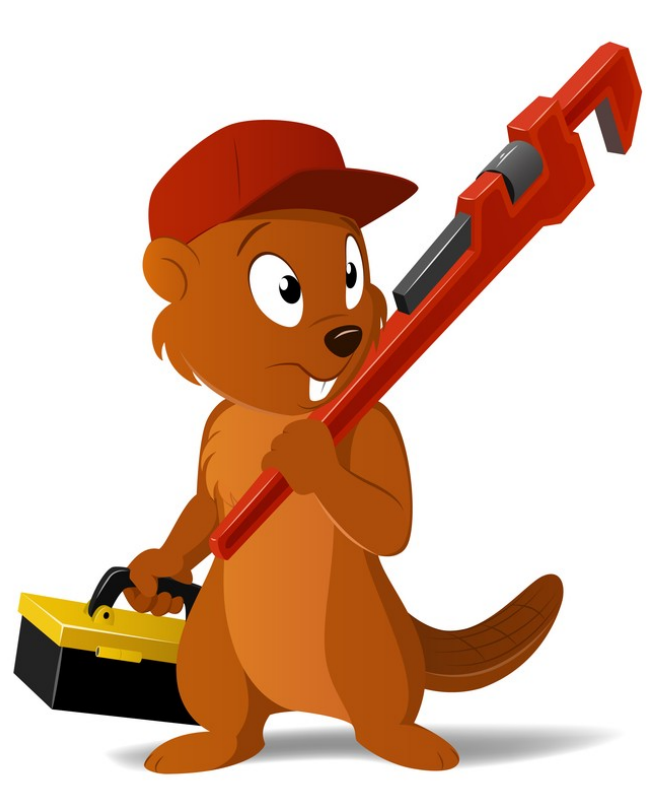

kind: cmake

build-depends:

- base.bst
- cmake.bst
- fuse3.bst

- ...

sources:

- kind: git\_tag url: buildbox:buildbox-fuse.git
- track: master

track-tags: True

match:

 $-$  " $[0-9]$ \*. $[0-9]$ \*. $[0-9]$ \*"

variables: ref: 0.0.61-0-ge363fdc88adef5db9ee40be8e89e68d4fd2c14a5

cmake-local: |

-DCMAKE\_EXE\_LINKER\_FLAGS="-static-libgcc -static-libstdc++"

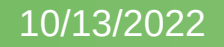

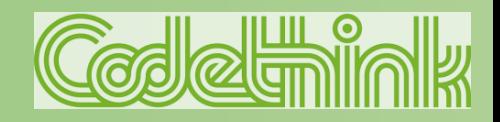

#### Cache keys

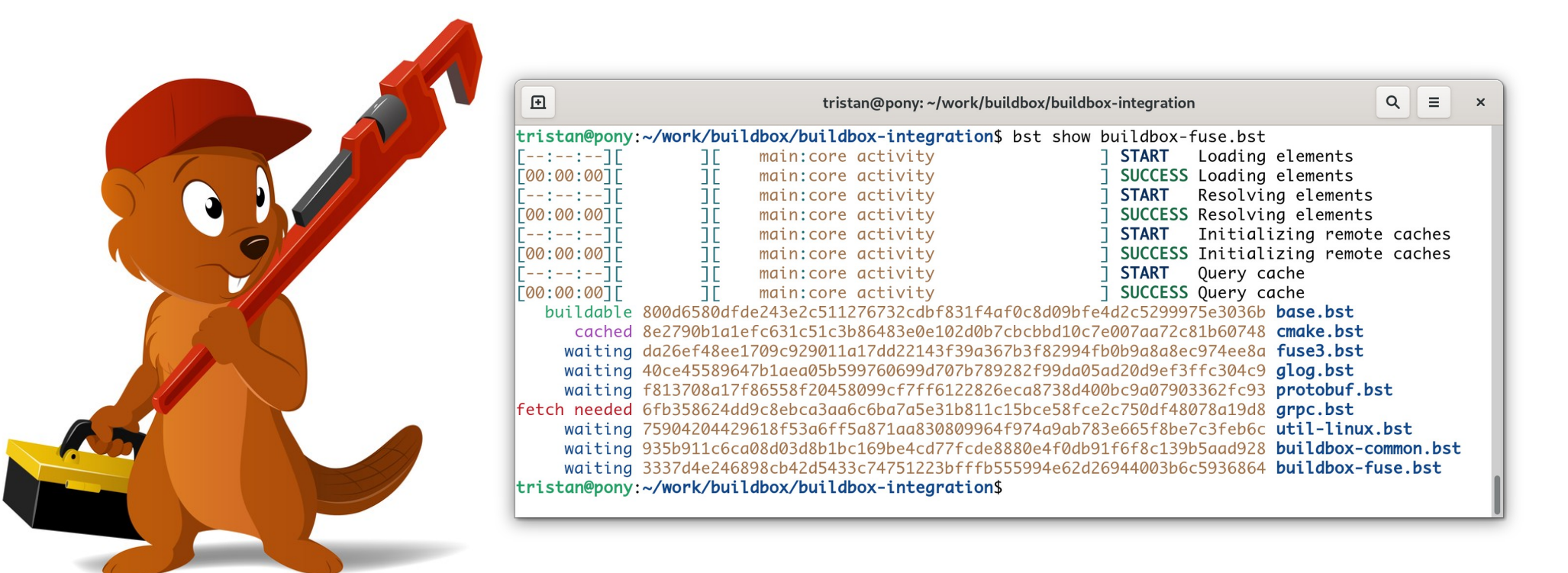

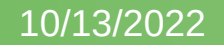

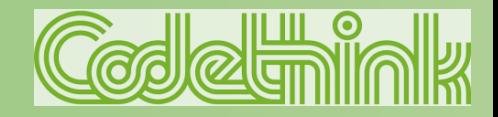

# The pipeline

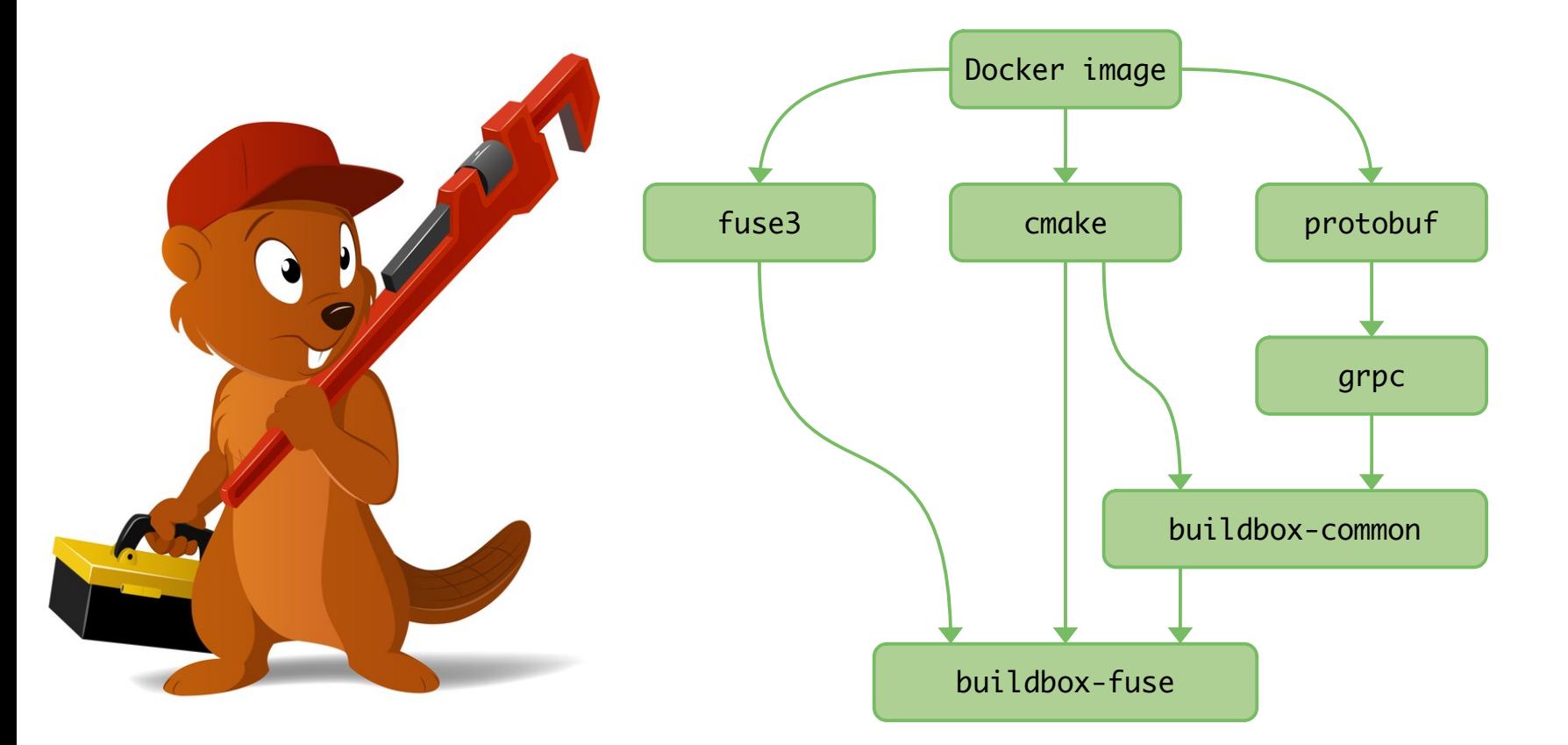

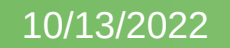

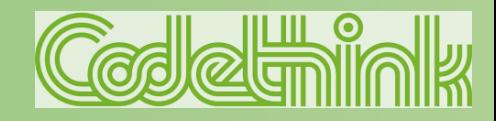

#### Data flow

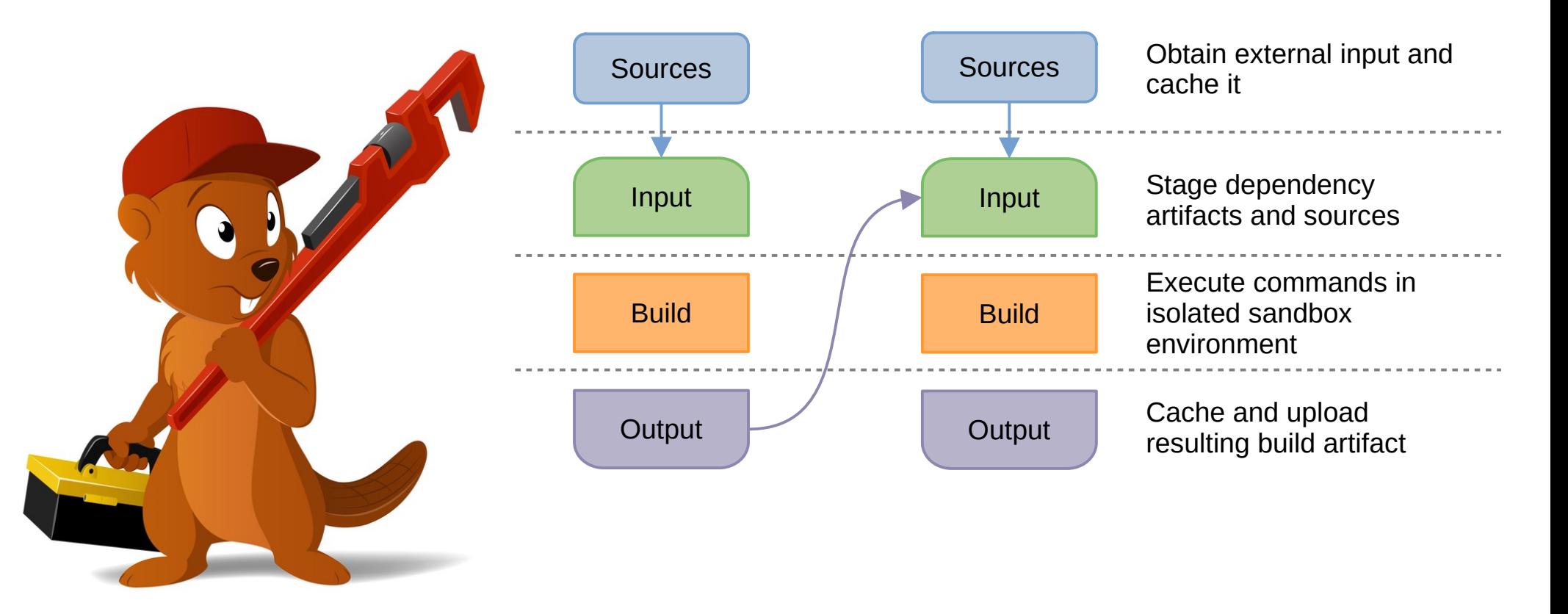

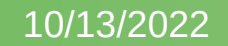

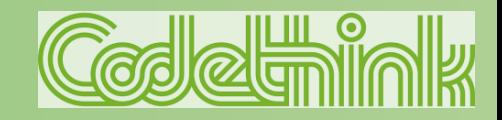

#### Data flow

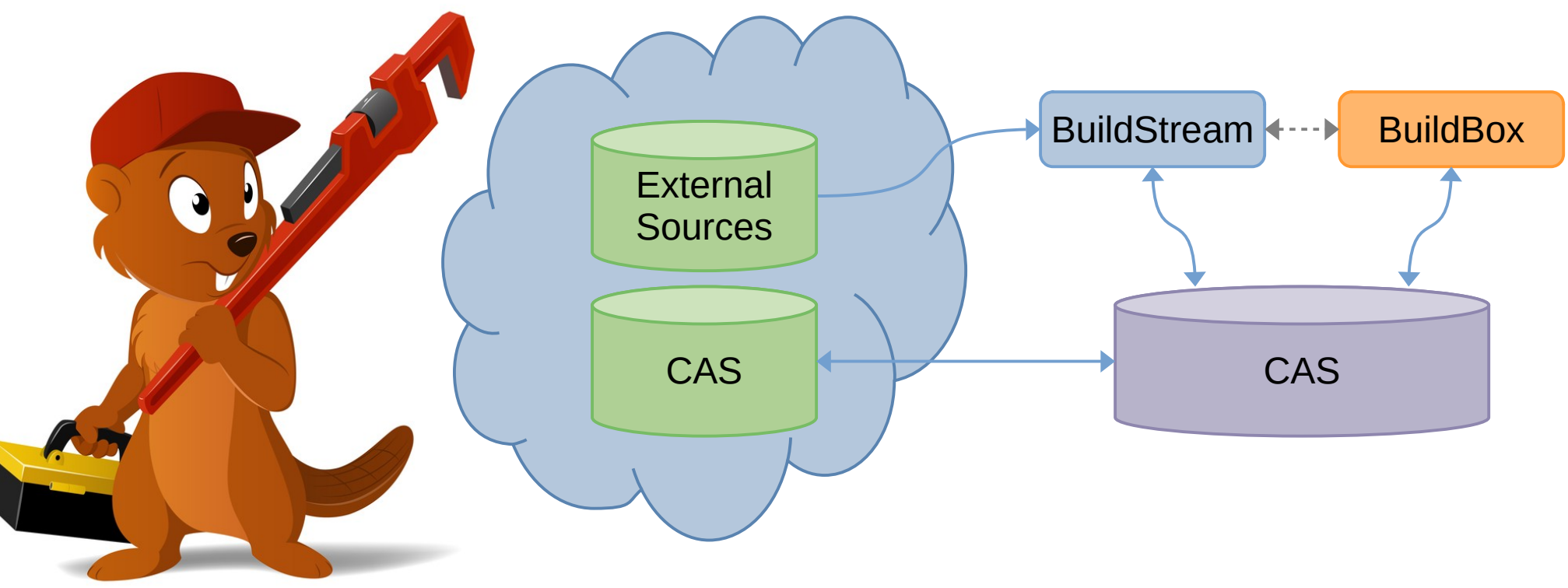

CAS = Content Addressable Storage

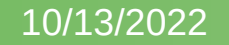

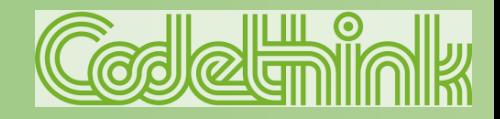

#### Remote Execution

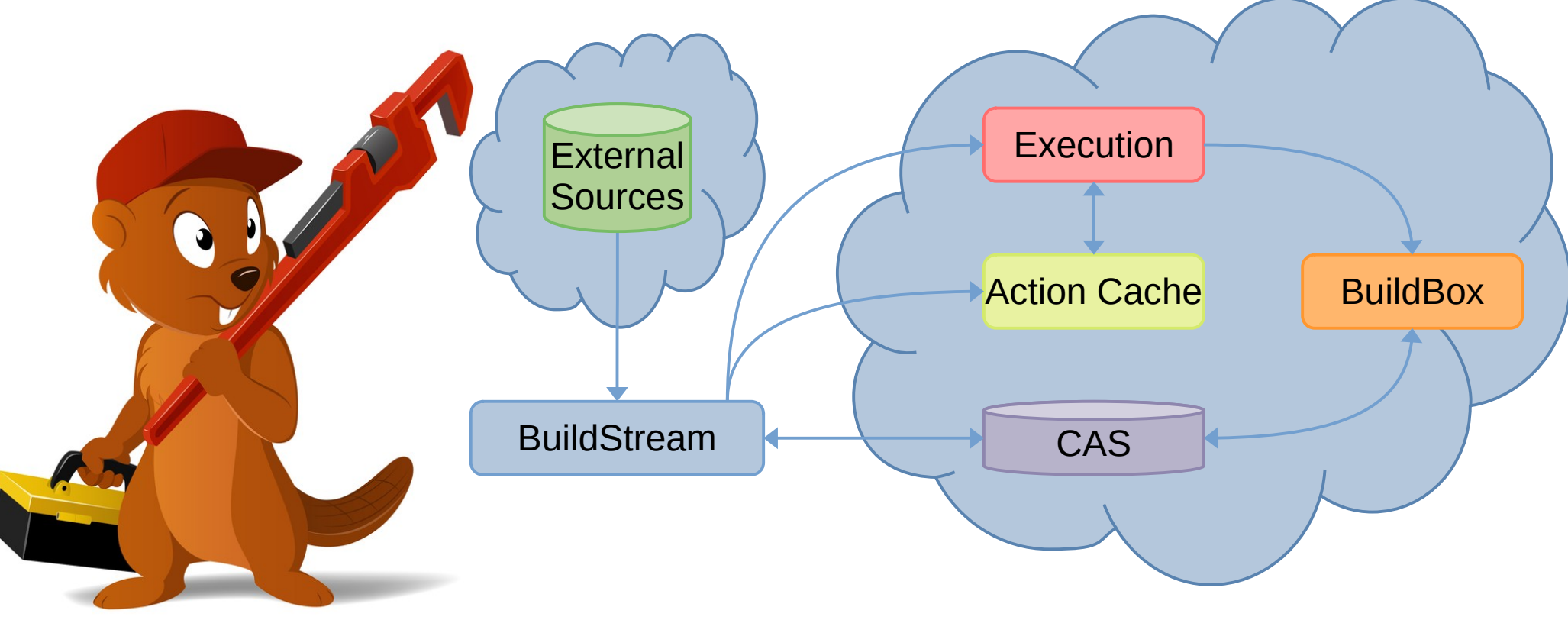

CAS = Content Addressable Storage

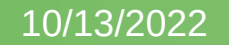

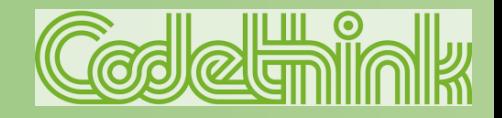

# Building without internet

- The vast majority of FLOSS projects behave well
- Some projects attempt to download at build time
	- E.g: cracklib's Makefile will try to download it's words database
	- In this case we just place the words tarball in place before building
- Language oriented build systems introduce package management
	- pip (python)
	- cargo (rust)
	- npm (node.js)

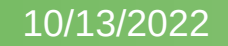

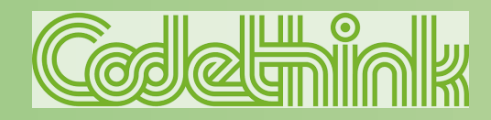

#### Enter source composition

- Elements can already have multiple sources
- What if each source can have access to what was previously staged ?
- A more convenient experience for users of automated dependency consumption
- Caveat: Host tool trust

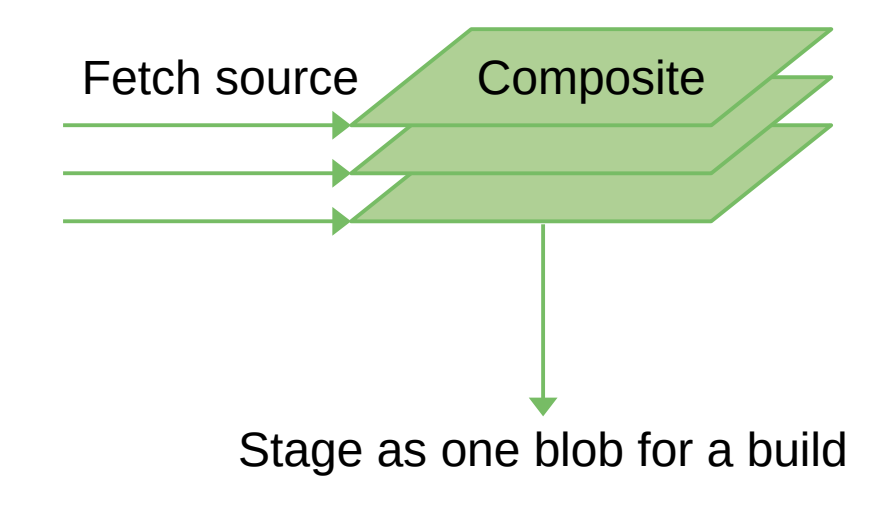

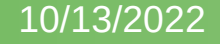

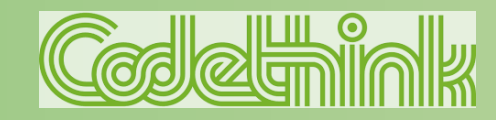

# Source composition: pip

#### kind: pip

#### depends:

- base.bst
- python.bst
- ...

sources:

- kind: git url: github:mypythonproject.git track: master
- kind: pip requirements-files: requirements.txt
- Download a python project from a git repository
- Pip source can now read the requirements.txt file
- Use host pip to determine exact dependencies (pip freeze)
- Use host pip to download dependencies (pip download)

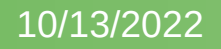

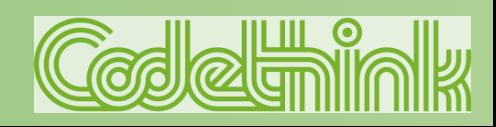

## Source composition: cargo

#### kind: autotools depends:

- base.bst
- rust.bst
- $-$  ...

sources:

- kind: git url: gnome:librsvg.git track: librsvg-2.48
- kind: cargo cargo-lock: Cargo.lock
- Download a rust project from a git repository
- Cargo source can now read the Cargo.lock file
- In this case, the Cargo.lock file provides enough information to download the deps as tarballs
- No need for host cargo

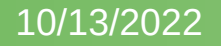

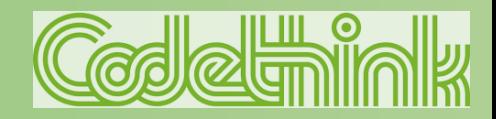

### The Maven problem

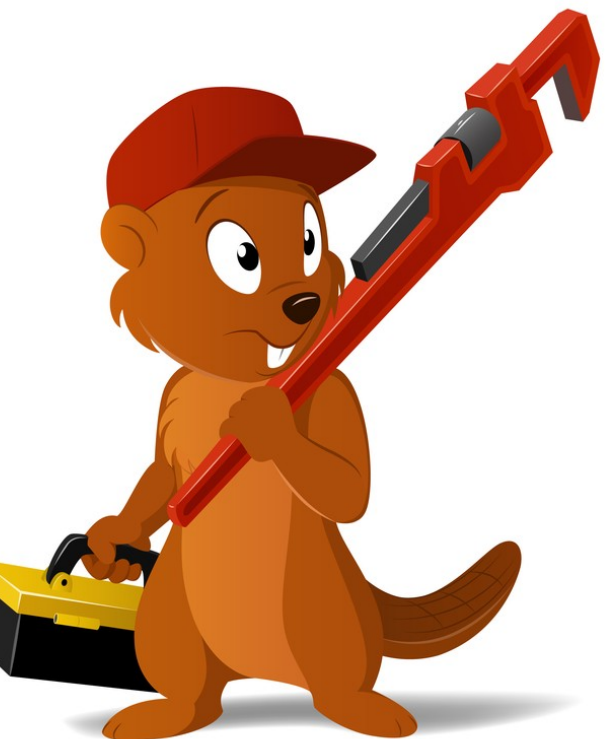

- Looking grim when building java with mvn
- So far unable to automate the process of obtaining dependencies
- The mvn dependencies: go-offline COMMand seems intended to address this, but fails
- Since the pom.xml supports minimal bound dependencies, much like pip does, we need to determine the latest version of any loosely defined dependencies (e.g. pip freeze)

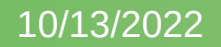

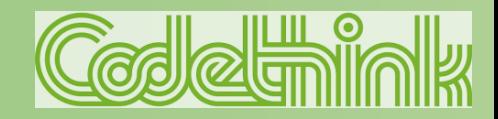

# Wanna help ?

- Any canonical method of *vendoring* dependencies with maven?
- How can I determine all of the exact dependency versions which maven would download if the build were run *today* ?
- Our experiments attempted to recreate the .m2/ repository when staging, but this contains metadata and files which appear internal to maven

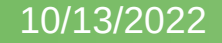

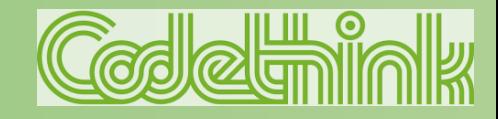

#### Questions ?

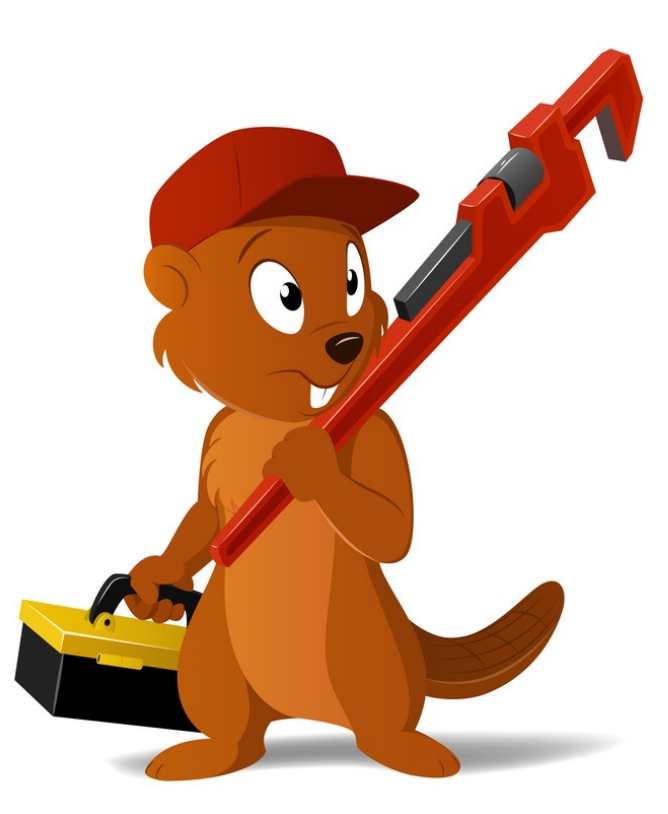

Project Website https://buildstream.build/ Documentation https://docs.buildstream.build/ Git https://github.com/apache/buildstream/

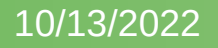

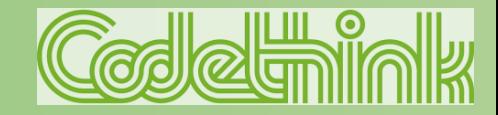